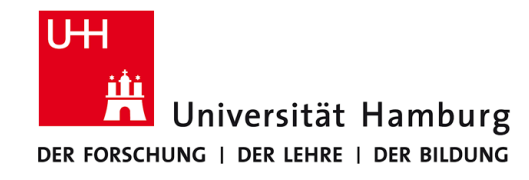

# **Praktikum: Paralleles Programmieren für Geowissenschaftler**

**Prof. Thomas Ludwig, Hermann Lenhart**

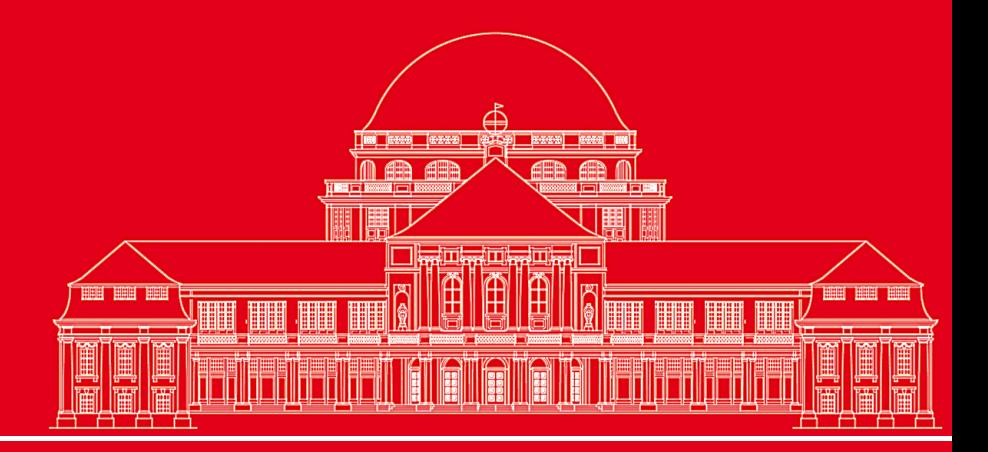

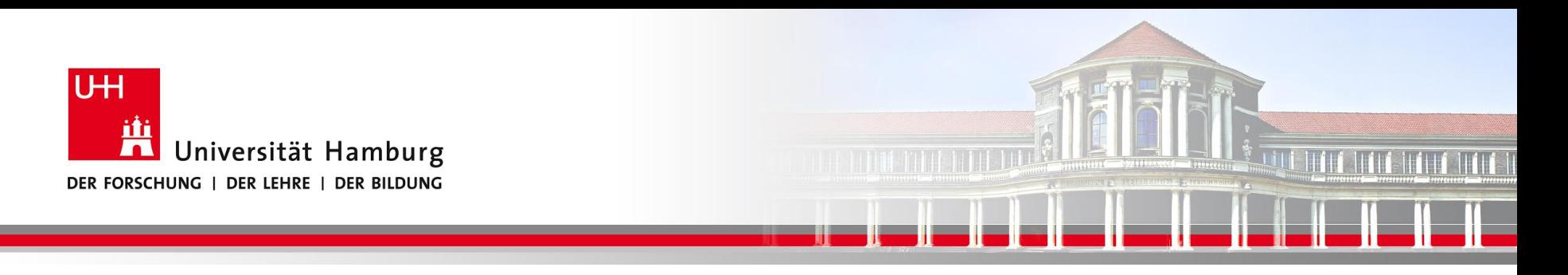

### **MPI Einführung II:**

- Send/Receive Syntax
- **Broadcast**
- Reduce Operation
- **Barrier**
- Scatter / Gather -> Matrixbehandlung

**SS 2015 - Praktikum "Paralleles Progrm. für Geowisssenschaftler"**

**Dr. Hermann-J. Lenhart hermann.lenhart@informatik.uni-hamburg.de** 07.05.2015 Seite 2

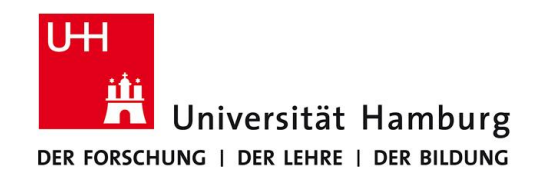

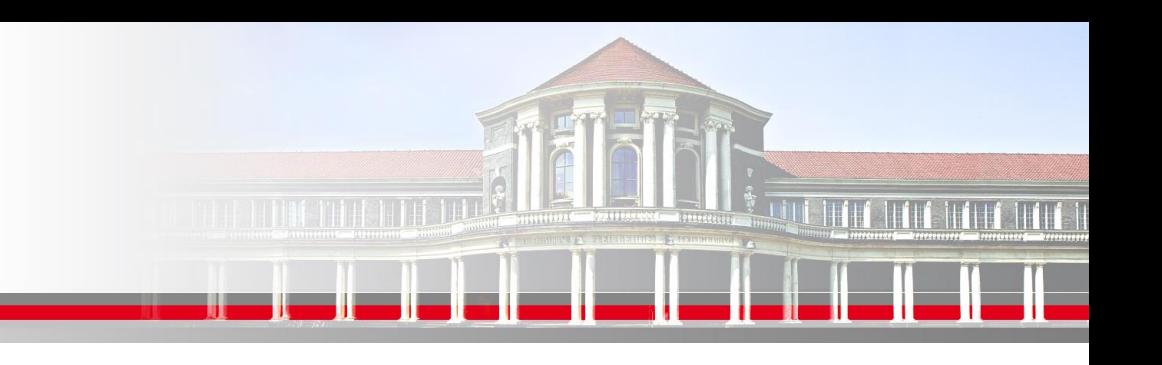

## **MPI Send/Receive Syntax I**

MPI\_SEND(Message, Count, Datatype, Dest, Tag, Comm, Ierror)

z.B:

Call MPI\_SEND(temp, 1, MPI\_Real, dest, tag, MPI\_COMM\_World, Ierror)

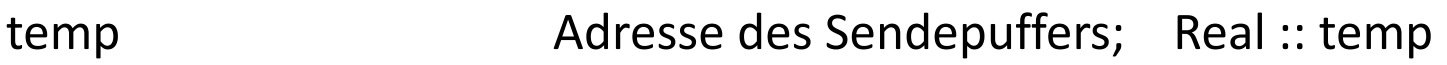

1 Count – Anzahl der Elemente im Puffer

MPI\_Real Datentyp des gesendeten Elementes

dest Angabe des Ranges des Zielprozesses; integer :: dest

- tag Nachrichtenkennung; integer :: tag
- MPI COMM World Kommunikator (Gruppe, Kontext)

Ierror Fehlerstatus; integer :: Ierror

**SS 2015 - Praktikum "Paralleles Progrm. für Geowisssenschaftler"** | hermann.lenhart@informatik.uni-hamburg.de | 07.05.2015

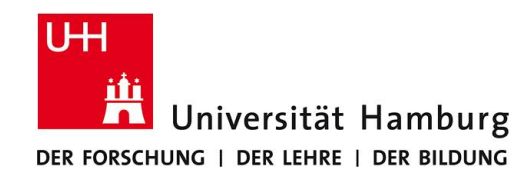

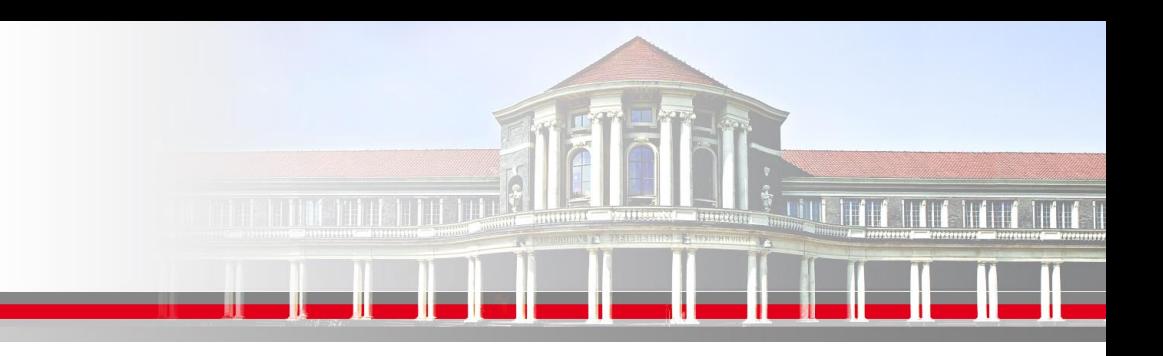

### **MPI Send/Receive Syntax II**

MPI Datentypen in Anlehnung an Fortran

MPI Datentyp **FORTRAN Datentyp** 

MPI\_INTEGER INTEGER MPI\_REAL REAL MPI\_DOUBLE\_PRECISION DOUBLE PRECISION MPI\_LOGICAL LOGICAL MPI CHARACTER CHARACTER(1)

**SS 2015 - Praktikum "Paralleles Progrm. für Geowisssenschaftler"** | hermann.lenhart@informatik.uni-hamburg.de | 07.05.2015

**Dr. Hermann-J. Lenhart hermann.lenhart@informatik.uni-hamburg.de**

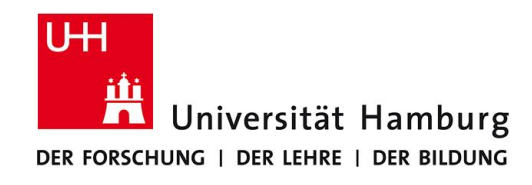

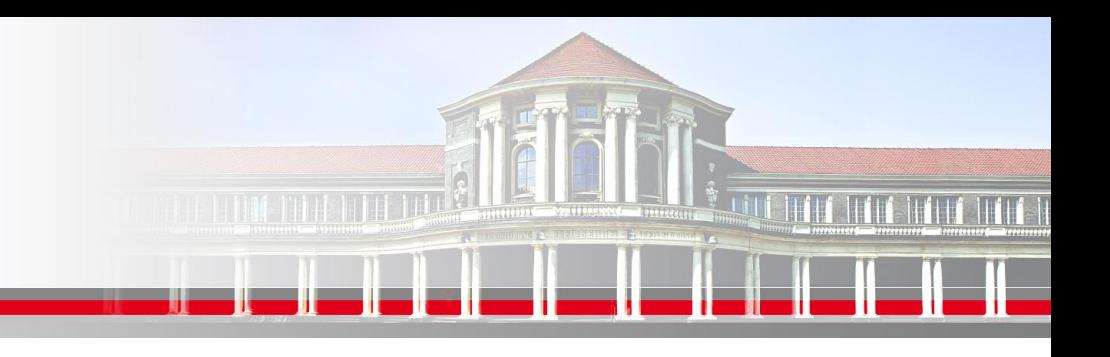

### **MPI Send/Receive Syntax III**

MPI\_RECV(Message, Count, Datatype, Source, Tag, Comm, status, Ierror) Call MPI\_RECV(temp, 1, MPI\_Real, dest, tag, MPI\_COMM\_World, status, Ierror)

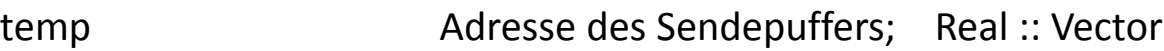

- 1 Count Anzahl der Elemente im Puffer
- MPI\_Real Datentyp des gesendeten Elementes
- source **Angabe des Ranges des Sendeprozesses**; integer :: source
- tag Nachrichtenkennung (Reihenfolge); integer :: tag
- MPI COMM World Kommunikator (Gruppe, Kontext)
- status Empfangsstaus der Nachricht (angekommen?); **integer status(MPI\_STATUS\_SIZE)**
- Ierror Fehlerstatus; integer :: Ierror

**SS 2015 - Praktikum "Paralleles Progrm. für Geowisssenschaftler"** | hermann.lenhart@informatik.uni-hamburg.de | 07.05.2015

**Dr. Hermann-J. Lenhart hermann.lenhart@informatik.uni-hamburg.de**

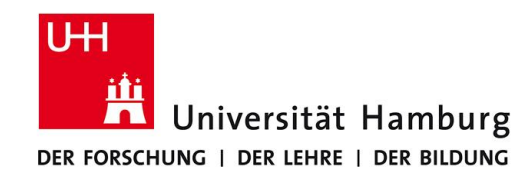

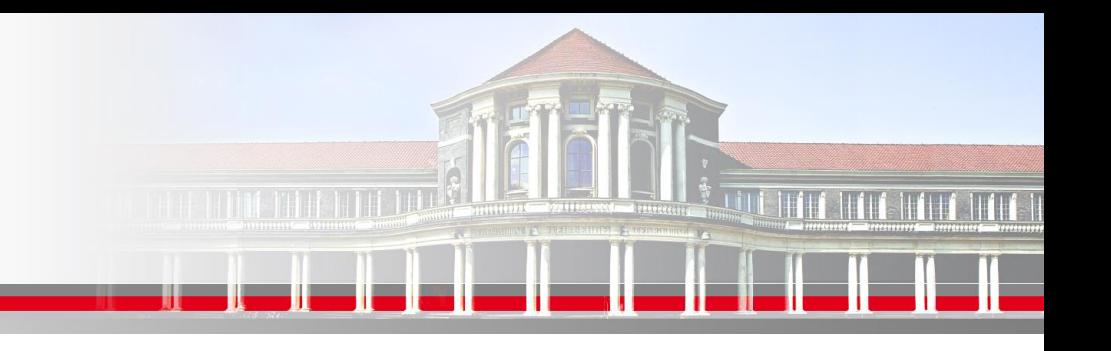

### **MPI Kollektive Operationen**

Neben **Point-to-Point Kommunikation** mittels Send & Recv

verfügt MPI über umfangreiche Operationen zum **kollektiven Bewegen von Daten**.

MPI\_BROADCAST Eine Info an alle Prozesse versenden

MPI\_REDUCE "aggregierende" Operationen ( Summe; Prod) auf Matrix ausführen

MPI\_SCATTER Teilarrays an Prozesse übertragen

MPI\_GATHER Teilarrays zusammenführen

**SS 2015 - Praktikum** "Paralleles Progrm. für Geowisssenschaftler" | hermann.lenhart@informatik.uni-hamburg.de | 07.05.2015

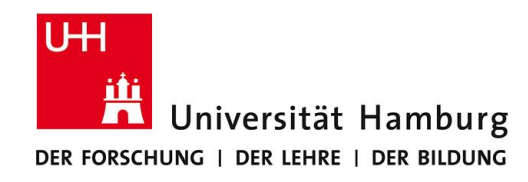

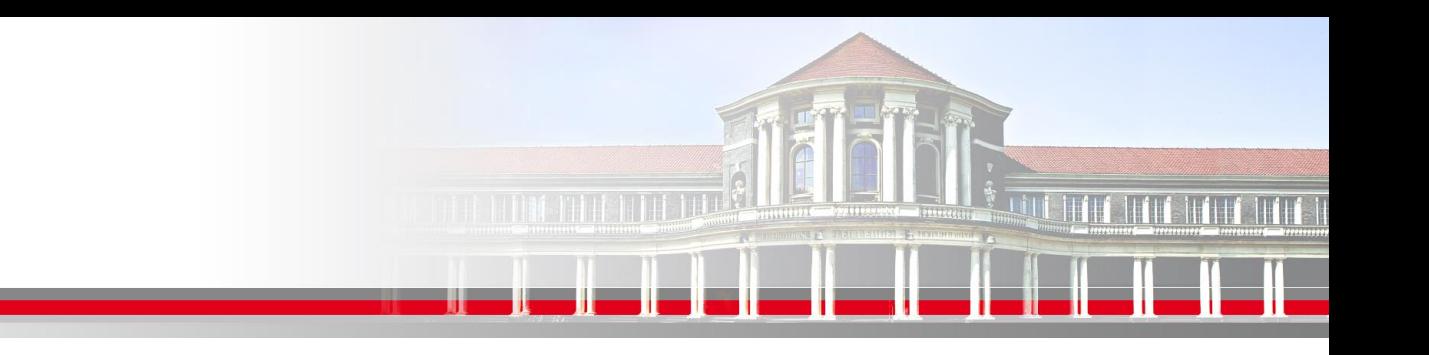

### **MPI Broadcast I**

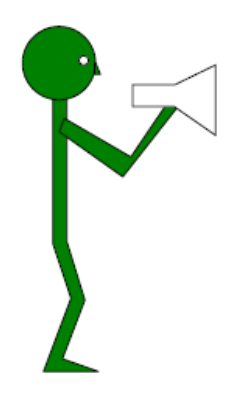

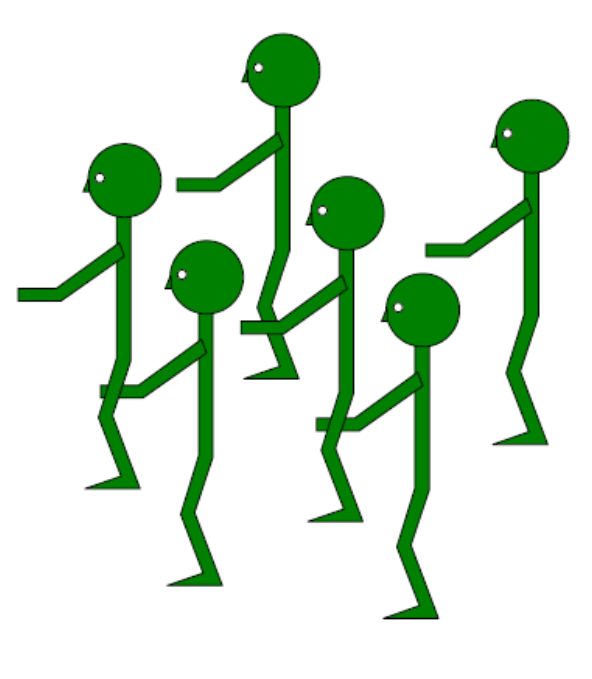

(Wolfgang Baumann ZIB, 2009; Parallel Programming with MPI)

**SS 2015 - Praktikum** "Paralleles Progrm. für Geowisssenschaftler" | hermann.lenhart@informatik.uni-hamburg.de | 07.05.2015

**Dr. Hermann-J. Lenhart hermann.lenhart@informatik.uni-hamburg.de**

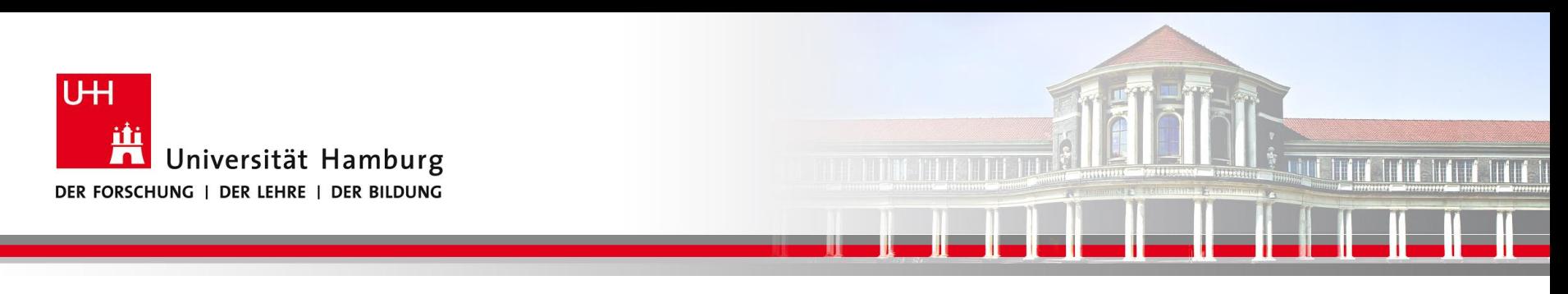

### **MPI Broadcast**

Neben dem Versenden von Nachrichten zwischen einzelnen Prozesse mittels Call MPI\_SEND(temp, 1, MPI\_Real, dest, tag, MPI\_COMM\_World, Ierror)

gibt es auch die Möglichkeit **eine Nachricht an alle anderen Prozesse**

- (z.B. in MPI\_COMM\_World) zu senden:
- MPI\_BCAST(Message, Count, Datatype, Root, Comm, Ierror)

Call MPI\_BCAST(temp, 1, MPI\_Real, source, MPI\_COMM\_World, Ierror)

#### **Für Initialisierung oder zum Programmabbruch genutzt.**

 **SS 2015 - Praktikum "Paralleles Progrm. für Geowisssenschaftler"** | hermann.lenhart@informatik.uni-hamburg.de | 07.05.2015

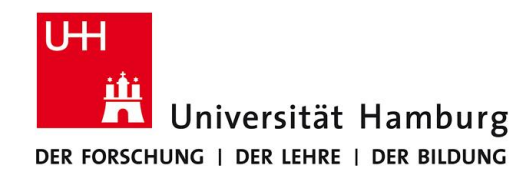

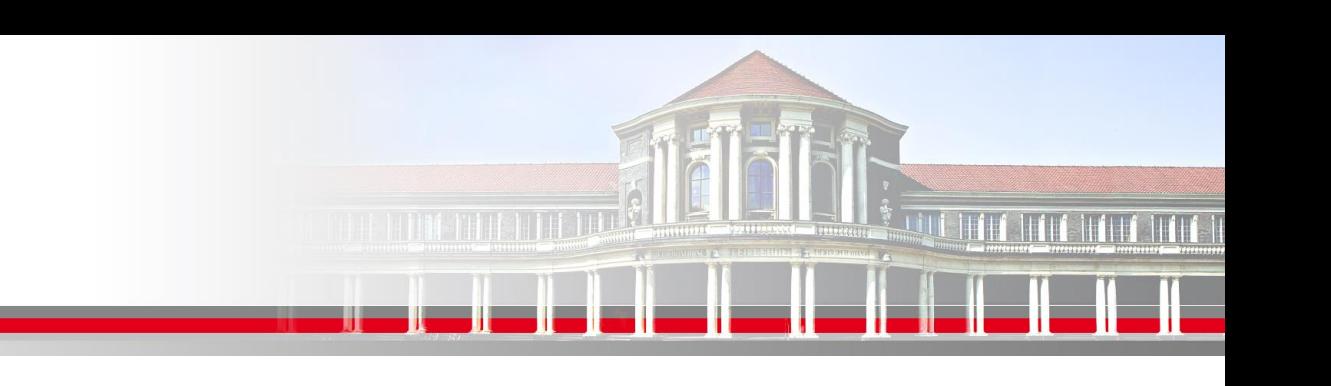

**MPI Broadcast III** 

### Verwendung zur Initialisierung

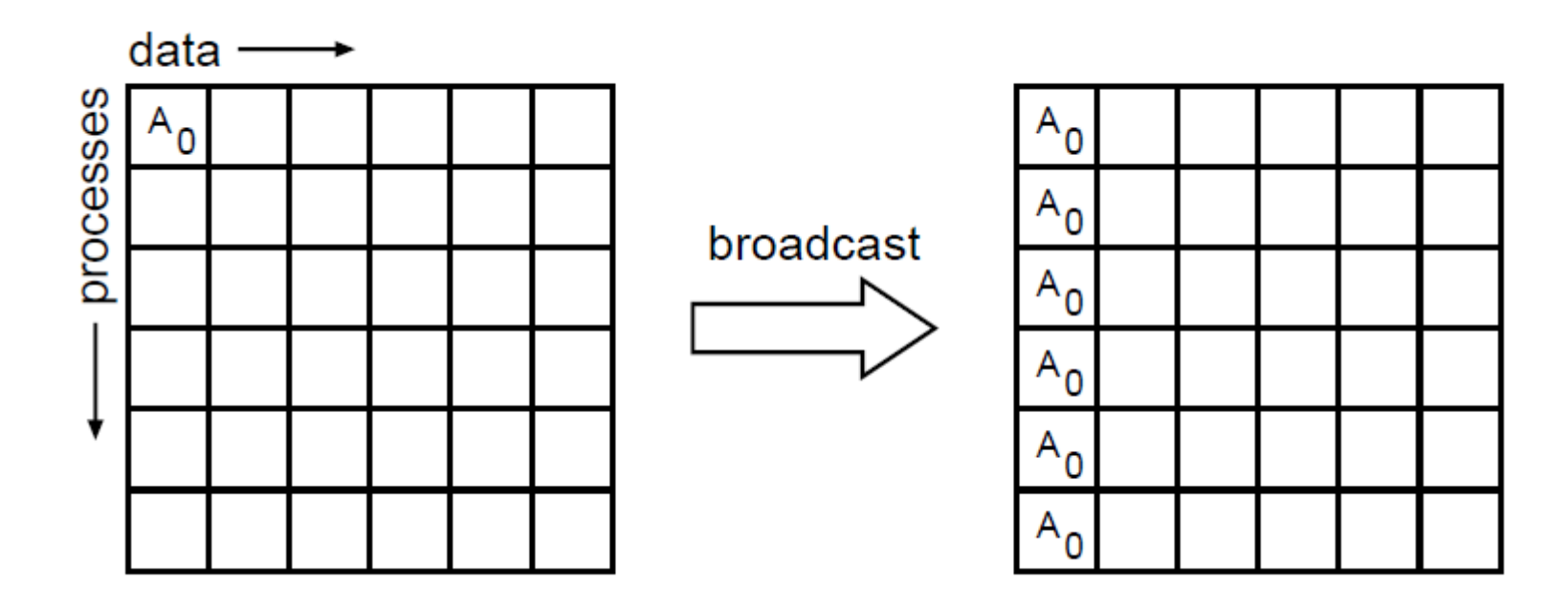

#### (William Gropp ANL, MPI Tutorial)

#### **Es gibt eine interne Hirarchie der Zuteilung!**

**SS 2015 - Praktikum** "Paralleles Progrm. für Geowisssenschaftler" | hermann.lenhart@informatik.uni-hamburg.de | 07.05.2015

**Dr. Hermann-J. Lenhart hermann.lenhart@informatik.uni-hamburg.de**

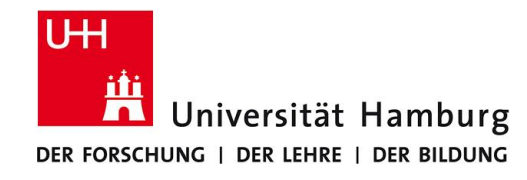

### **MPI Reduce I**

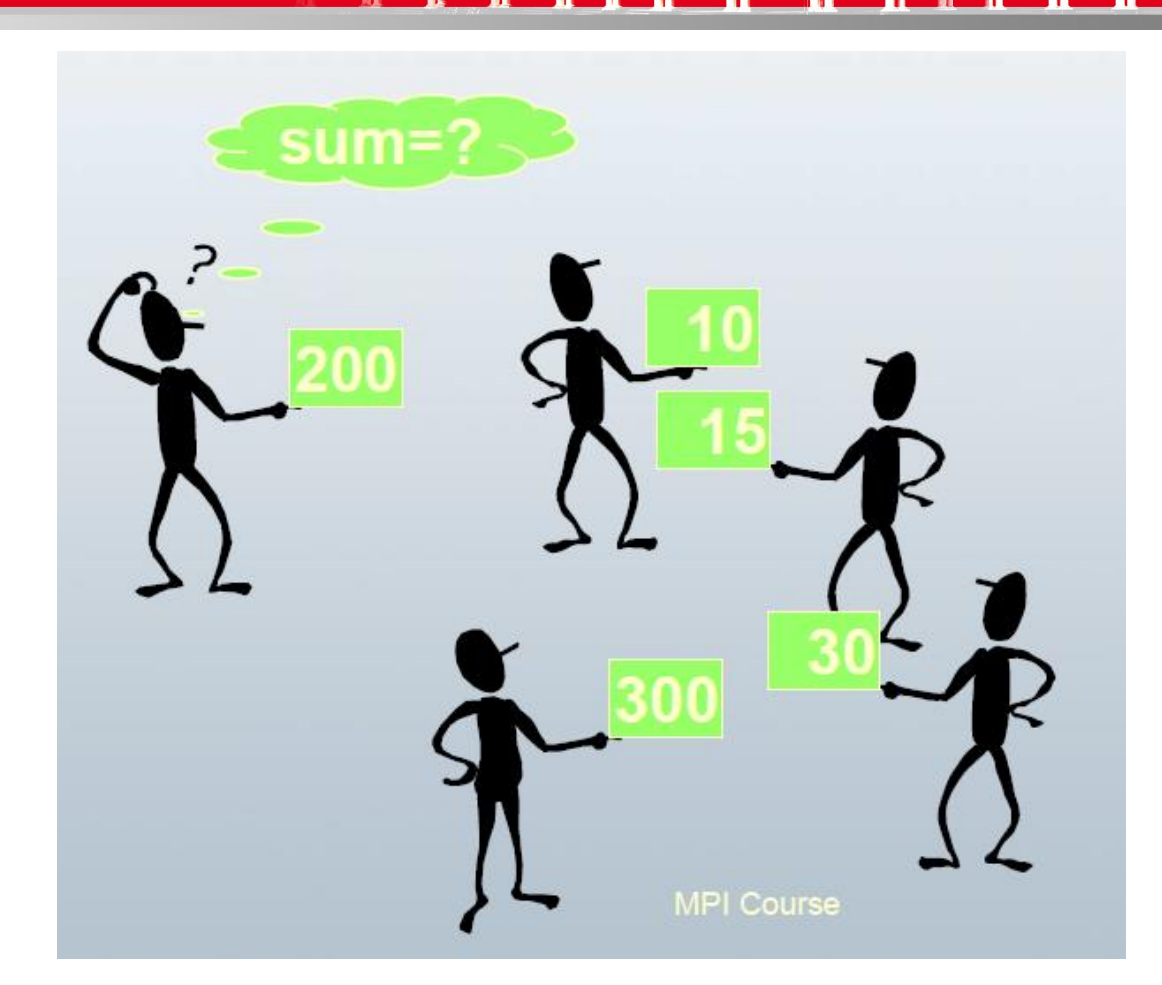

#### DKRZ MPI Einführungs Kurs

**SS 2015 - Praktikum** "Paralleles Progrm. für Geowisssenschaftler" | hermann.lenhart@informatik.uni-hamburg.de | 07.05.2015

**Dr. Hermann-J. Lenhart hermann.lenhart@informatik.uni-hamburg.de**

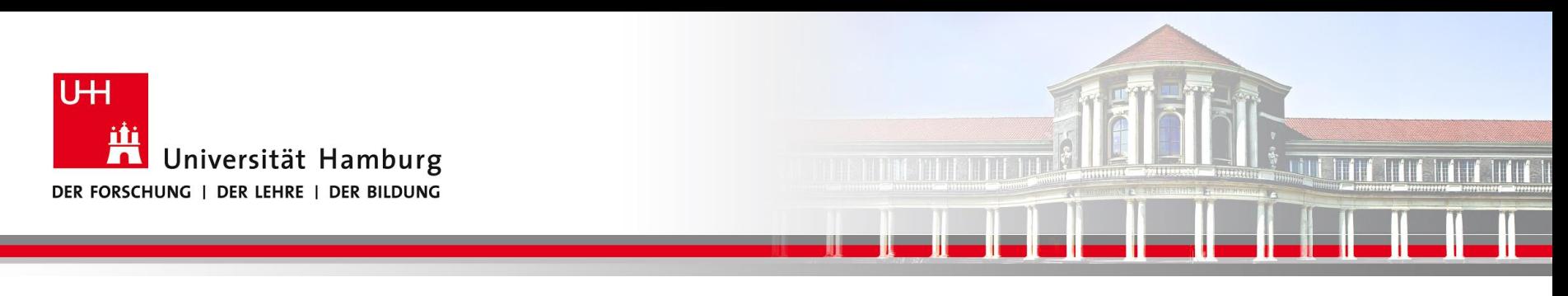

### **MPI Reduce II**

Um die Ergebnisse der einzelnen Prozesse zusammenzuführen gibt es

eine Auswahl an "Reduce" Operationen, z.B:

MPI\_REDUCE(Operand, Result, Count,Datatype, Operation, Root, Comm, Ierror)

Call MPI\_REDUCE(temp, sum,1, MPI\_Real, MPI\_SUM,0, MPI\_COMM\_World, Ierror)

Über die Operation MPI\_SUM werden alle Resultate der Größe temp von allen Prozessen aufaddiert und in der Variable sum abgelegt.

**SS 2015 - Praktikum "Paralleles Progrm. für Geowisssenschaftler"** | hermann.lenhart@informatik.uni-hamburg.de | 07.05.2015

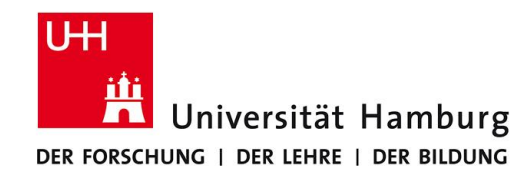

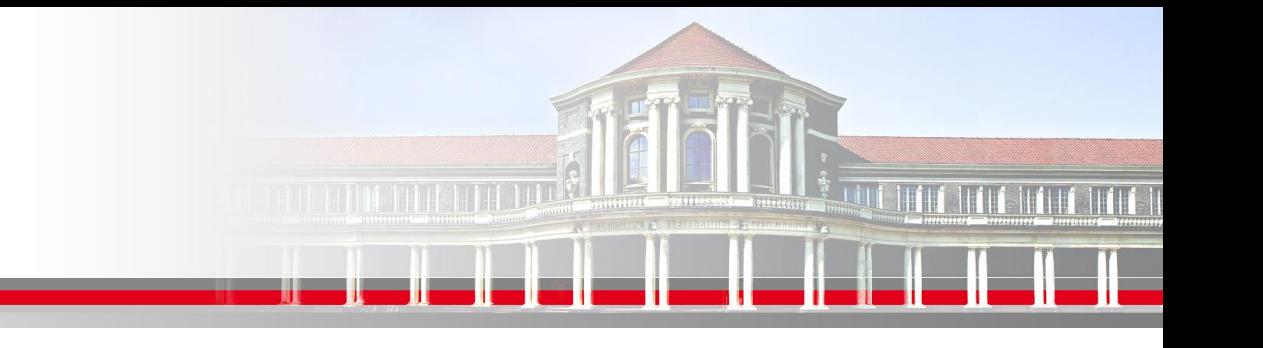

### **MPI Reduce III**

#### Operator SUM

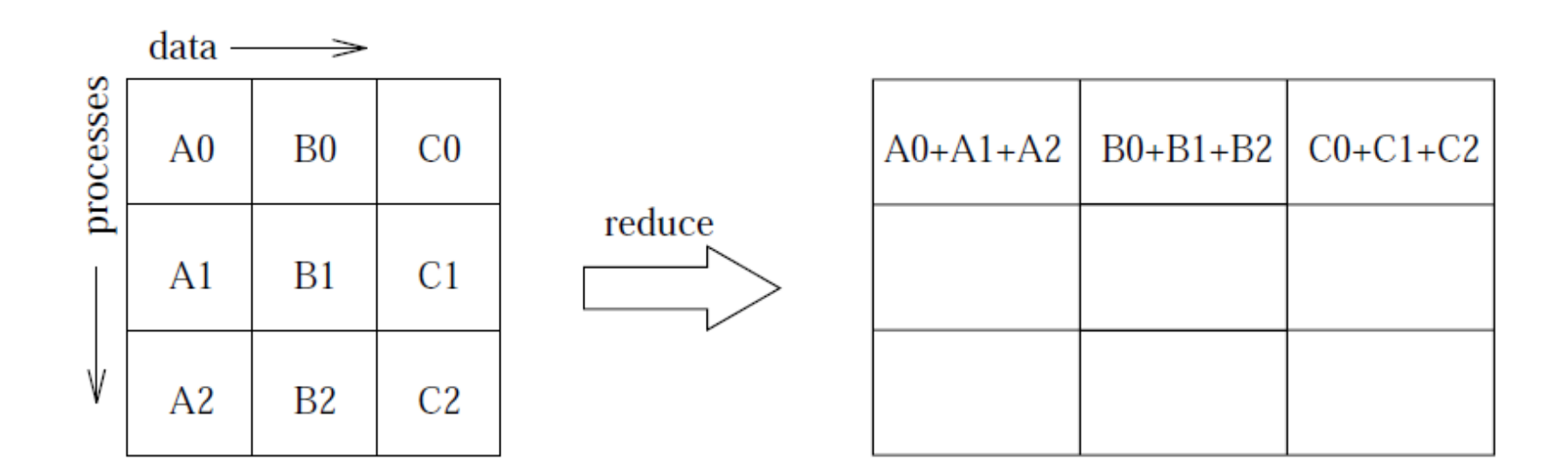

(William Gropp ANL, MPI Tutorial)

**SS 2015 - Praktikum** "Paralleles Progrm. für Geowisssenschaftler" | hermann.lenhart@informatik.uni-hamburg.de | 07.05.2015

**Dr. Hermann-J. Lenhart hermann.lenhart@informatik.uni-hamburg.de**

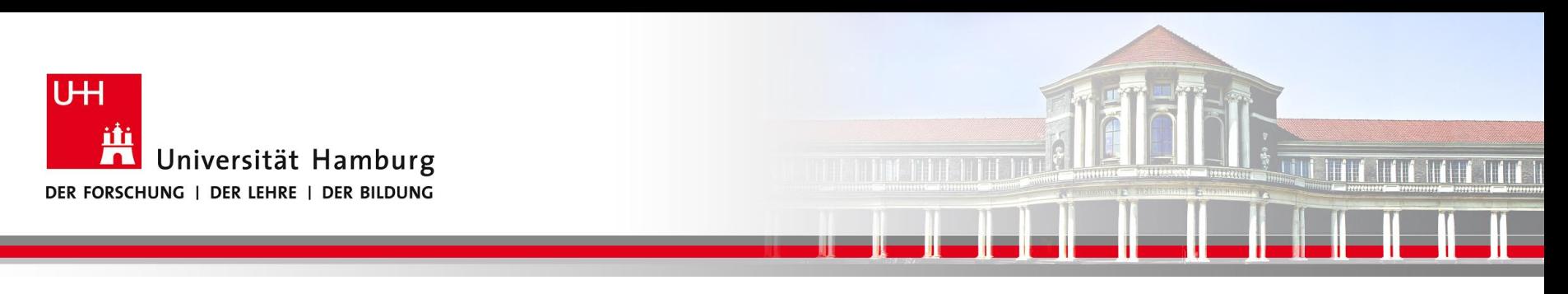

### **MPI Reduce IV**

Übersicht der möglichen MPI\_Reduce Opertionen:

MPI\_SUM Summe

MPI\_PROD Produkt

MPI\_MAX /MPI\_MIN Maximum/Minimum

MPI\_MAXLOC Maximum und Position des Maximums

MPI\_LAND / MPI\_LOR Logical And / Logical Or

**SS 2015 - Praktikum** "Paralleles Progrm. für Geowisssenschaftler" | hermann.lenhart@informatik.uni-hamburg.de | 07.05.2015

**Dr. Hermann-J. Lenhart hermann.lenhart@informatik.uni-hamburg.de**

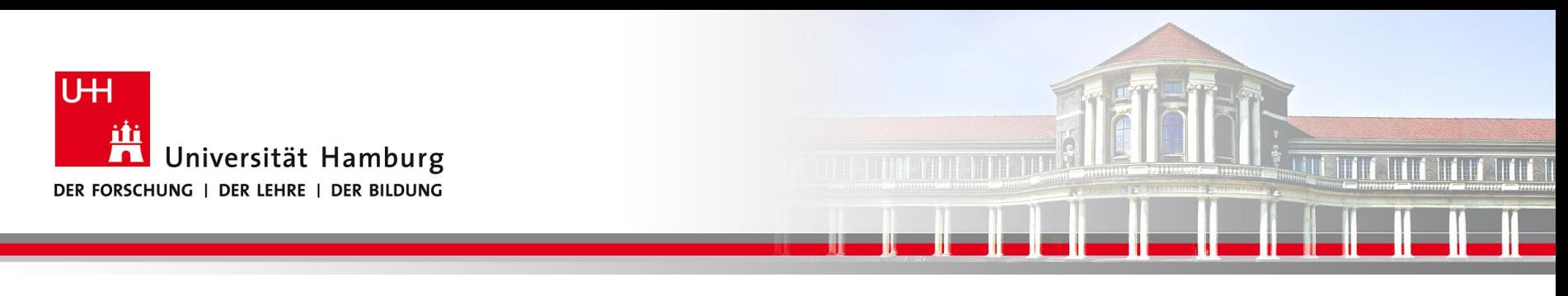

### **MPI Scatter I**

Eine Möglichkeit z.B. eine Anfangsbelegung auf die Teilarrays der Prozesse , zu übertragen bietet MPI\_SCATTER:

Syntax: MPI Scatter(Sendbuffer, Sendcount, Sendtype, Recvbuffer, Recvcount, Recvtype, Root, Comm, Ierror)

Call MPI\_SCATTER(Send\_Message, Send\_Count, Send\_Datatype, Recv\_Message, Recv\_Count, Recv\_Datatype, 0, MPI\_COMM\_World, Ierror)

**SS 2015 - Praktikum "Paralleles Progrm. für Geowisssenschaftler"** | hermann.lenhart@informatik.uni-hamburg.de | 07.05.2015

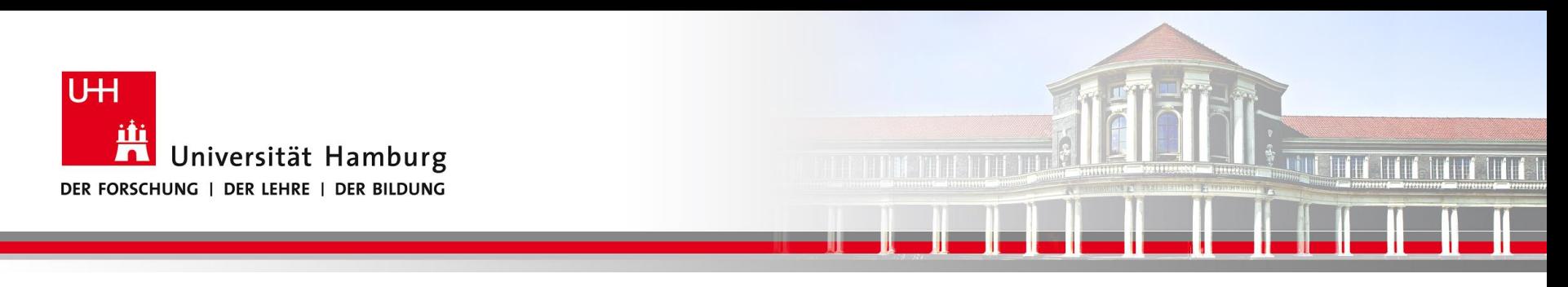

### **MPI Scatter II**

#### Die Daten werden von P0 an die anderen Prozesse P1 – P3 gesendet.

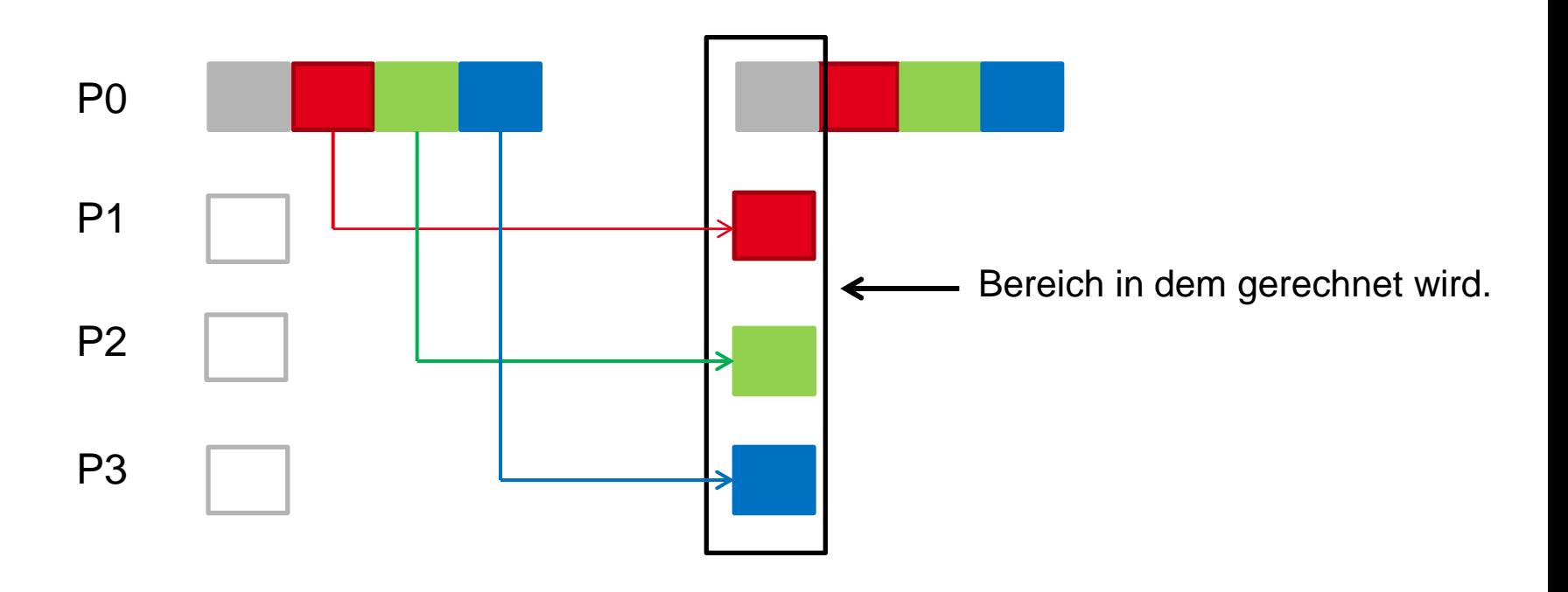

**SS 2015 - Praktikum "Paralleles Progrm. für Geowisssenschaftler"** 07.05.2015

**Dr. Hermann-J. Lenhart hermann.lenhart@informatik.uni-hamburg.de** Seite 15 00.04.0025

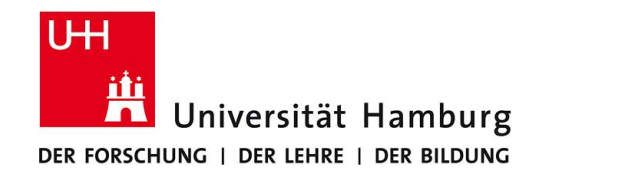

**MPI Scatter: array1D(8) => 4 Teile chunk1D(2)**

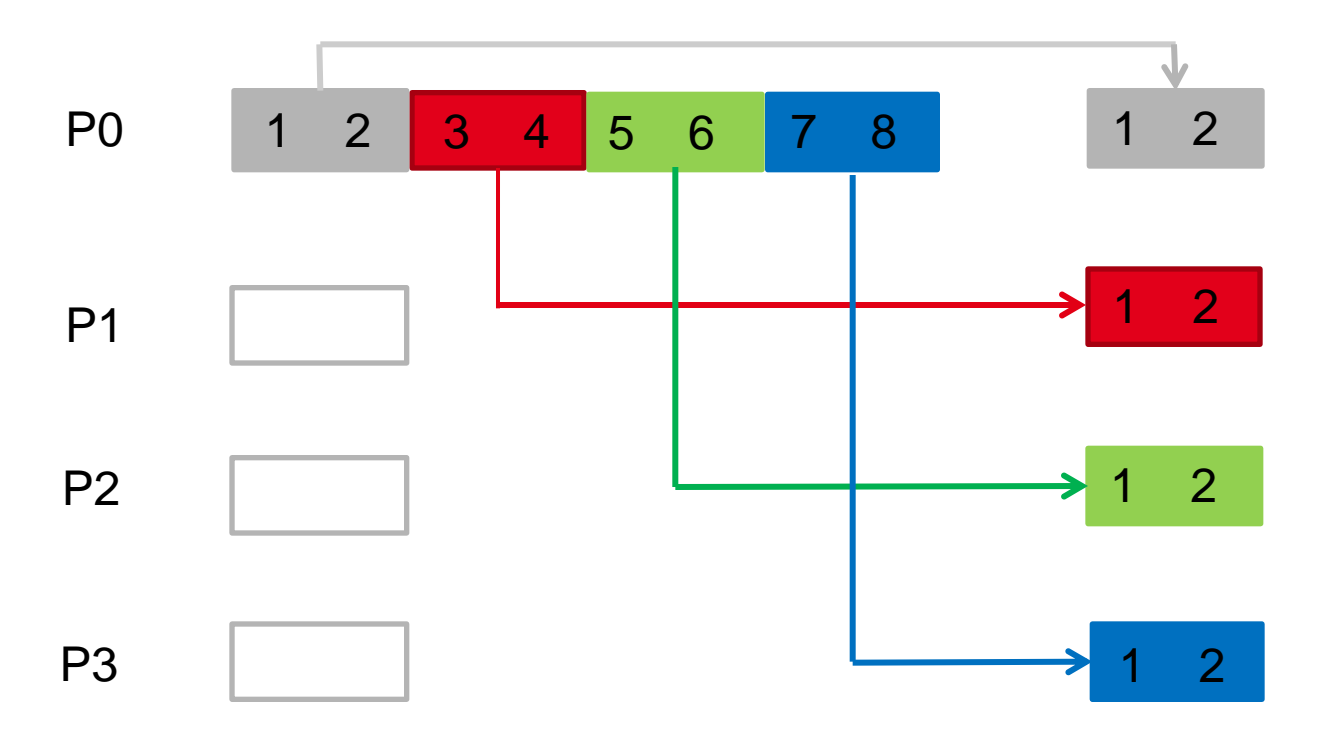

**SS 2015 - Praktikum "Paralleles Progrm. für Geowisssenschaftler"** 07.05.2015

**Dr. Hermann-J. Lenhart hermann.lenhart@informatik.uni-hamburg.de**

Seite 16 00.04.0025

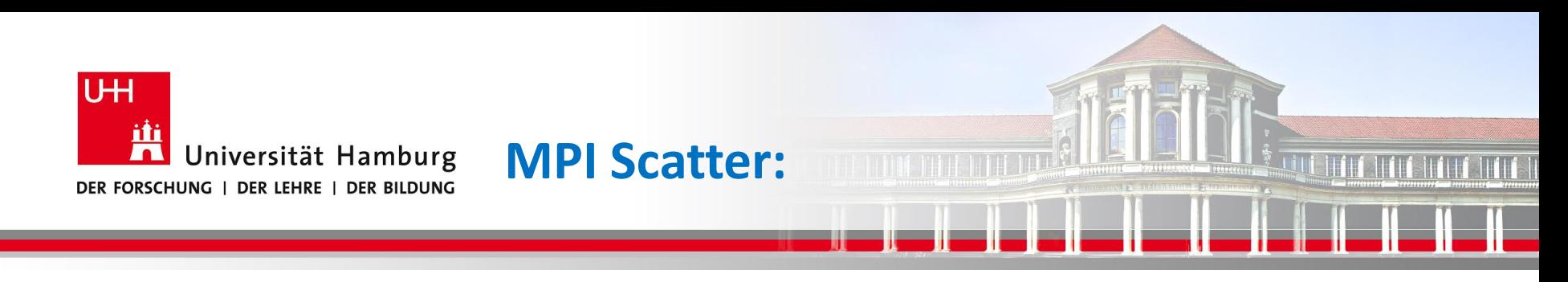

integer, dimension(8) ::  $array1D$  ! all the 1D data integer, dimension(2) :: chunk1D ! piece of 1D data each process works on

! int MPI\_Scatter(sendbuf, sendcount, sendtype, recvbuf, recvcount, recvtype, root, comm, ierr)

CALL MPI\_SCATTER(array1D, 2, MPI\_INTEGER, chunk1D, 2, MPI\_INTEGER, & 0, MPI\_COMM\_WORLD, mpi\_ierr)

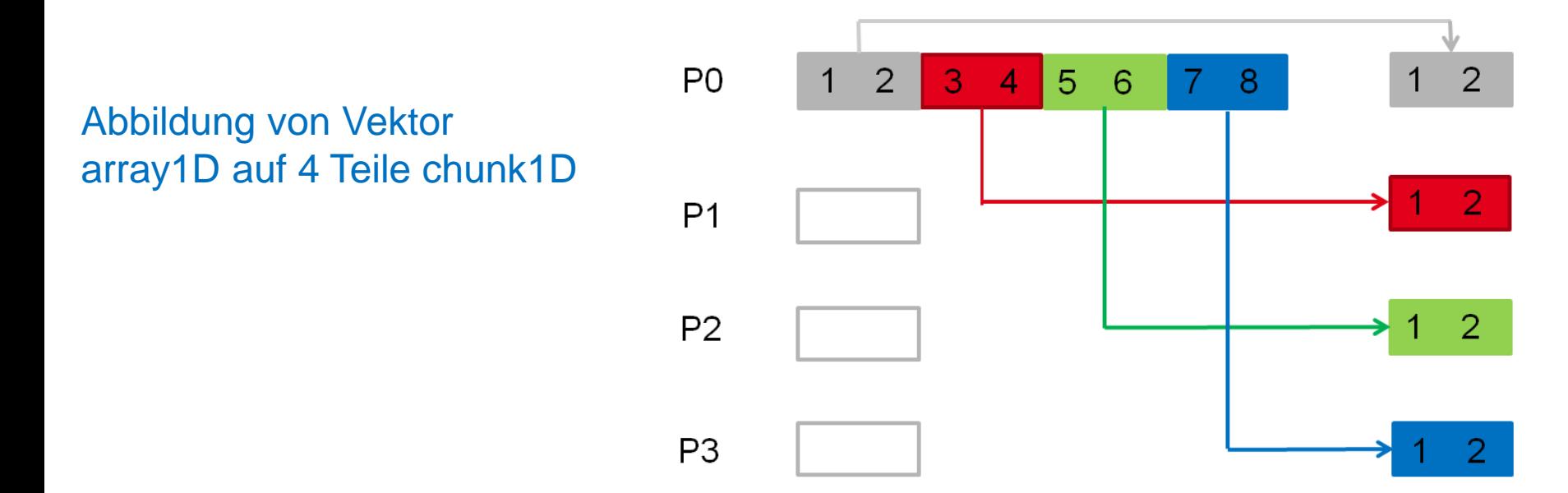

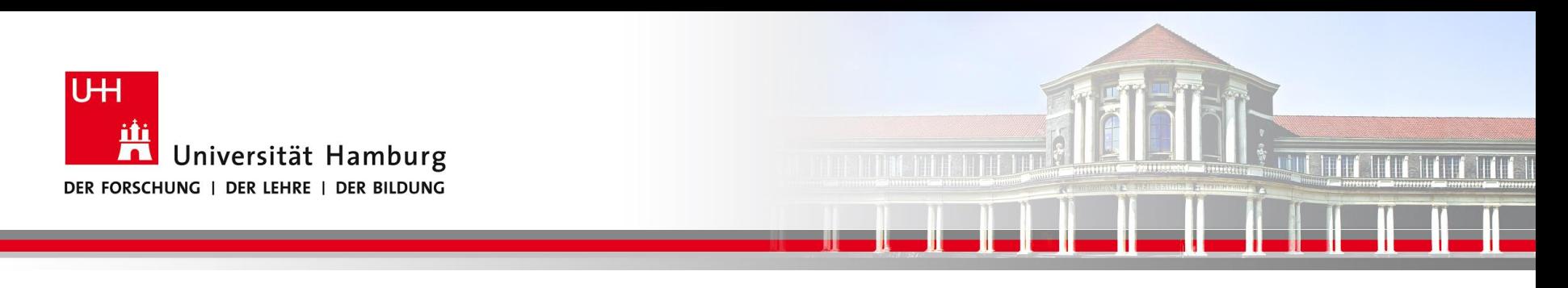

**MPI Scatter: Beispiel array2D(8X8) => 4 Teile chunk2D(4X2)**

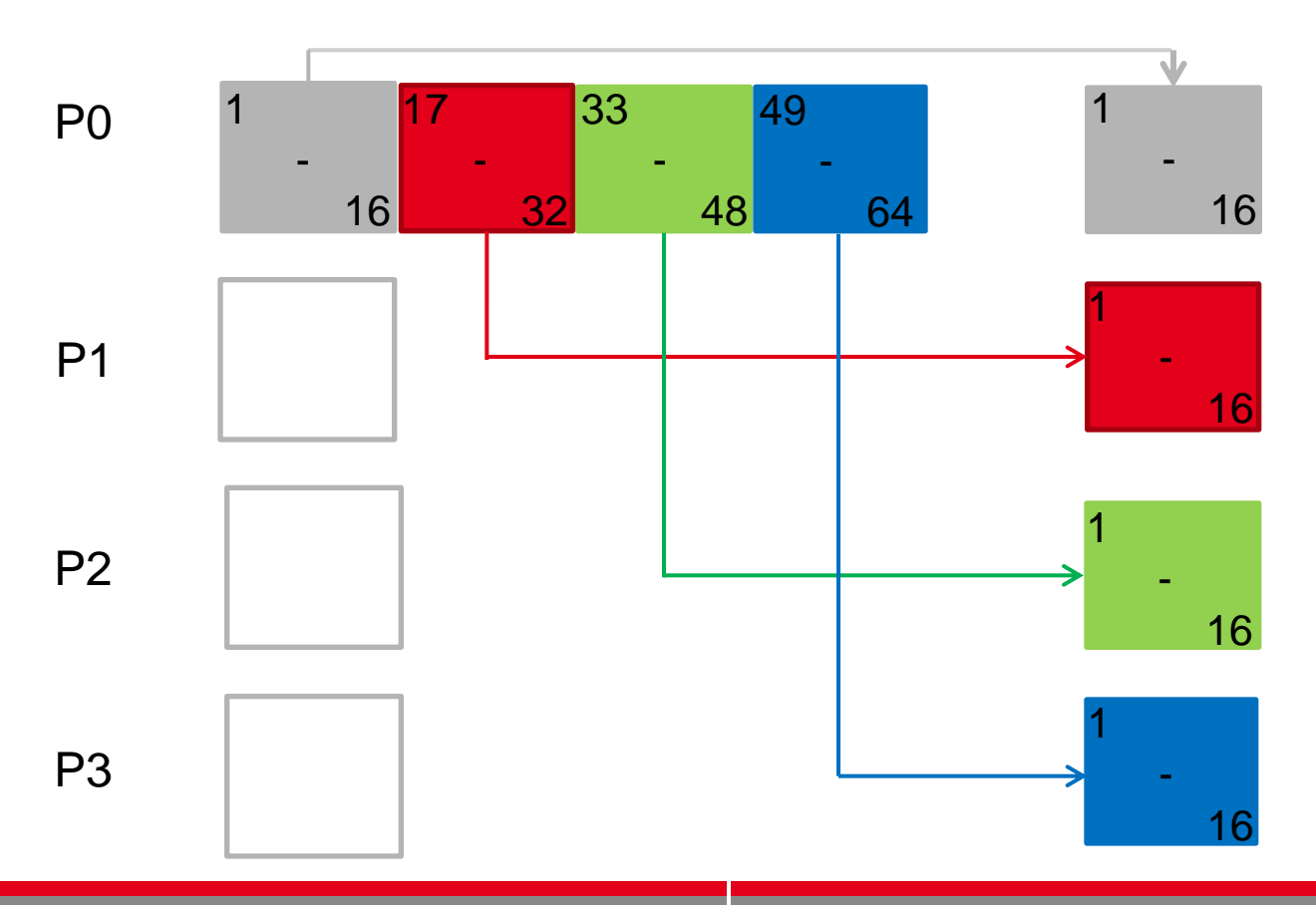

**SS 2015 - Praktikum "Paralleles Progrm. für Geowisssenschaftler"** 07.05.2015

**Dr. Hermann-J. Lenhart hermann.lenhart@informatik.uni-hamburg.de**

Seite 18 00.04.0025

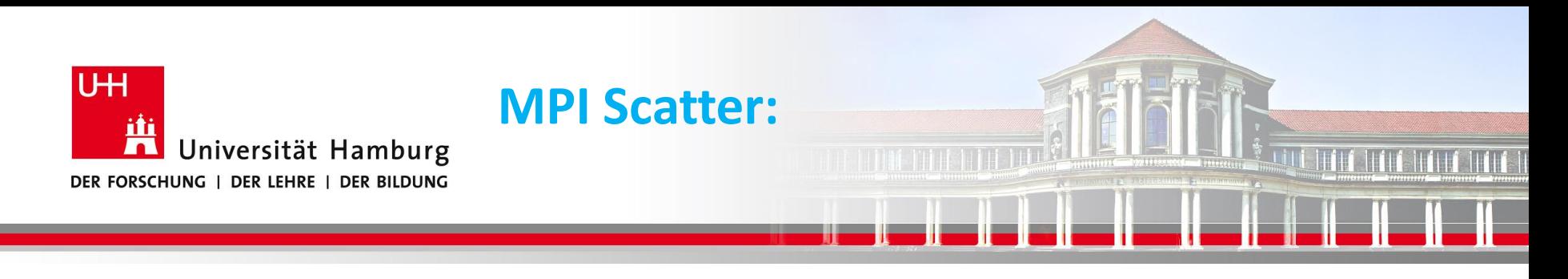

integer, dimension(8, 8) :: array2D ! all the 2D data integer, dimension(8, 2) :: chunk2D ! piece of 2D data each process works on

! int MPI\_Scatter(sendbuf, sendcount, sendtype, recvbuf, recvcount, recvtype, root, comm, ierr)  $! 16 = 8^*2 = size(charanh))$ CALL MPI\_SCATTER(array2D, 16, MPI\_INTEGER, chunk2D, 16, MPI\_INTEGER, & 0, MPI\_COMM\_WORLD, mpi\_ierr)

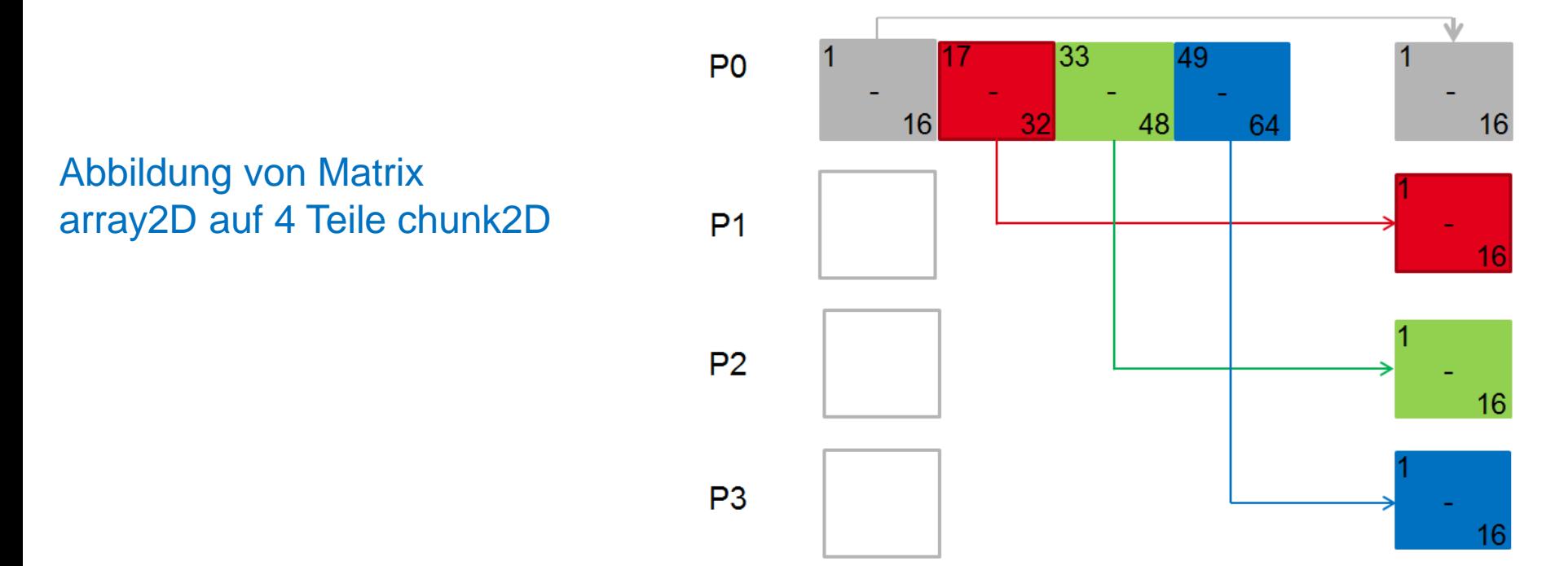

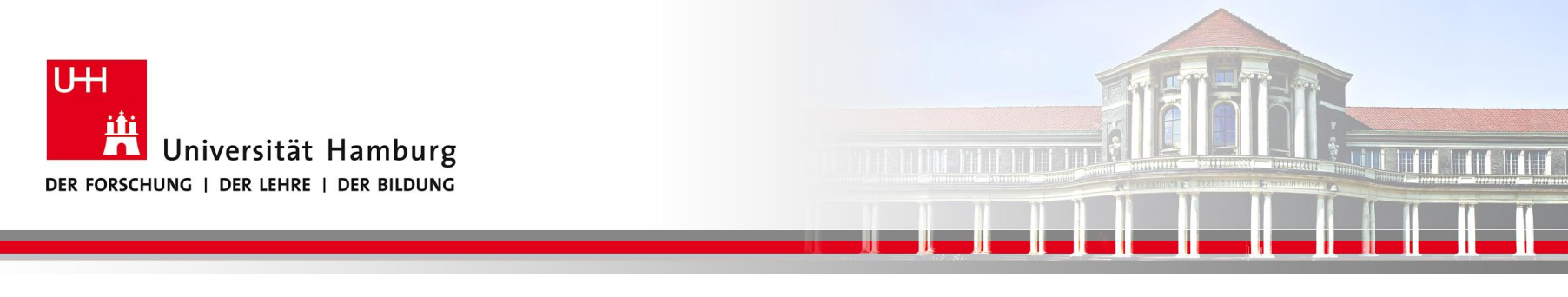

### **MPI Scatter-Gather**

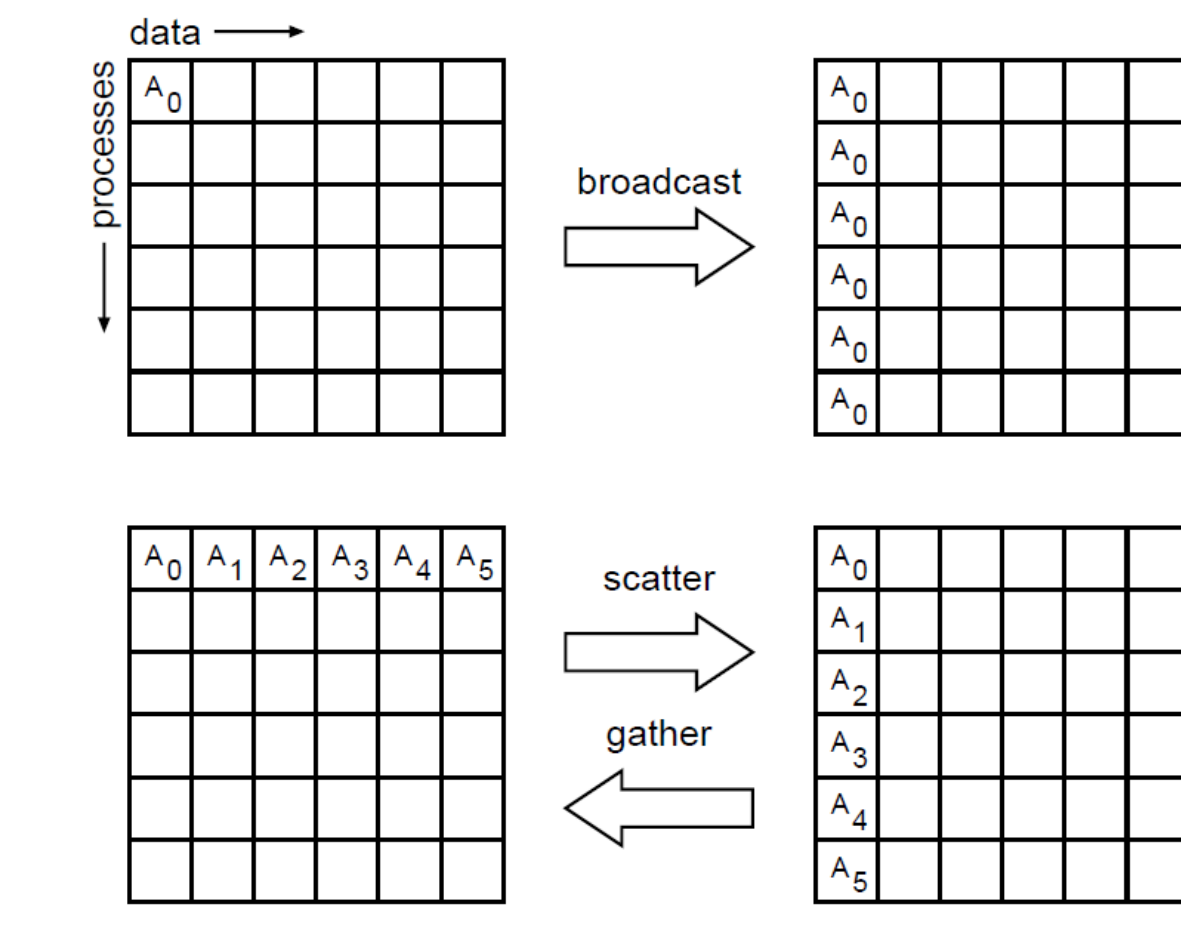

(William Gropp ANL, MPI Tutorial)

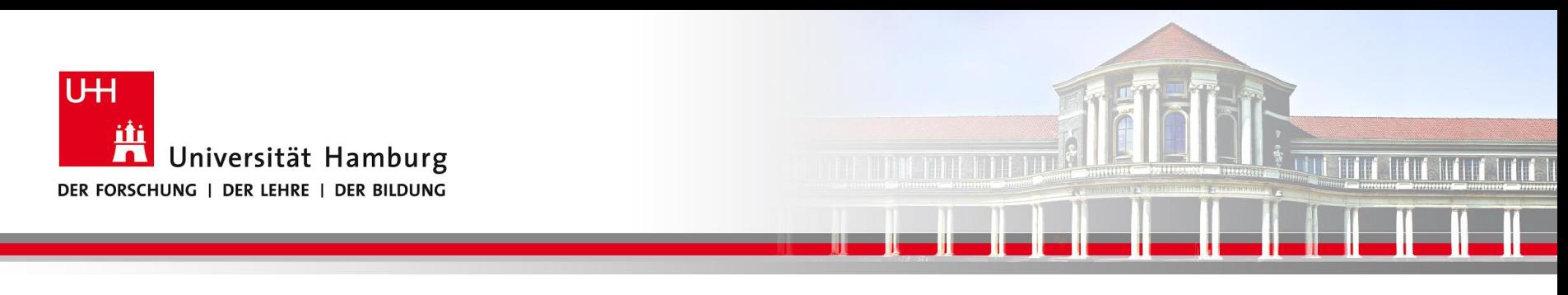

### **MPI Gather I**

Eine Möglichkeit Teilarrays der Prozesse (z.B. für I/O Zwecke) wieder zusammenzuführen, bietet MPI\_GATHER:

Syntax: MPI\_Gather(Send\_Message, Send\_Count, Send\_Datatype, Recv\_Message, Recv\_Count, Recv\_Datatype, Root, Comm, Ierror)

Call MPI\_GATHER (temp, 1, MPI\_Real,

temps,1, MPI\_Real,

0, MPI\_COMM\_World, Ierror)

**SS 2015 - Praktikum** "Paralleles Progrm. für Geowisssenschaftler" | hermann.lenhart@informatik.uni-hamburg.de | 07.05.2015

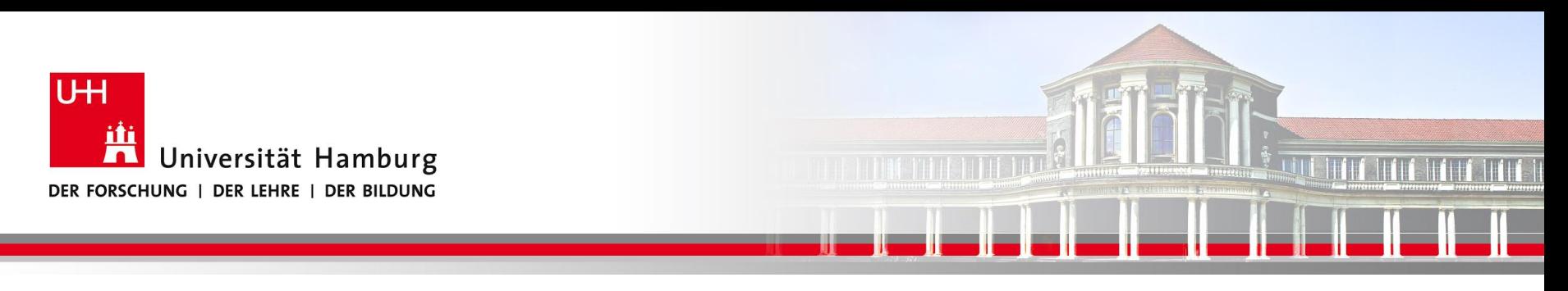

### **MPI Gather II**

Call MPI\_GATHER(temp, 1, MPI\_Real,

tempAll,1, MPI\_Real, 0, MPI\_COMM\_World, Ierror)

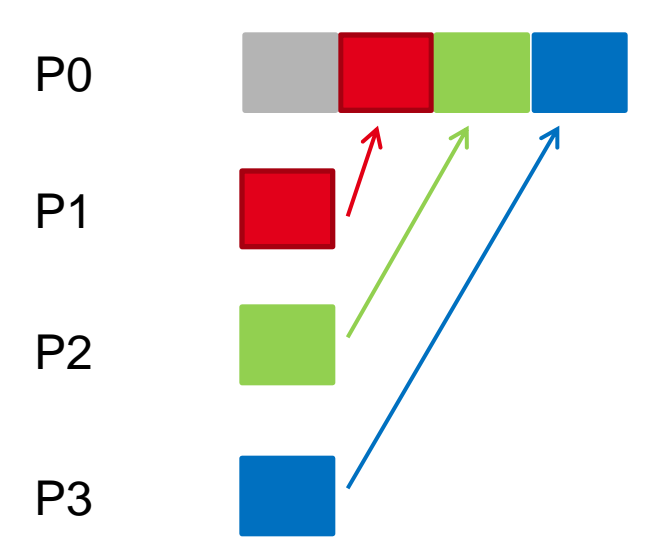

**SS 2015 - Praktikum "Paralleles Progrm. für Geowisssenschaftler"** 07.05.2015

**Dr. Hermann-J. Lenhart hermann.lenhart@informatik.uni-hamburg.de**

Seite 22 00.09.2015

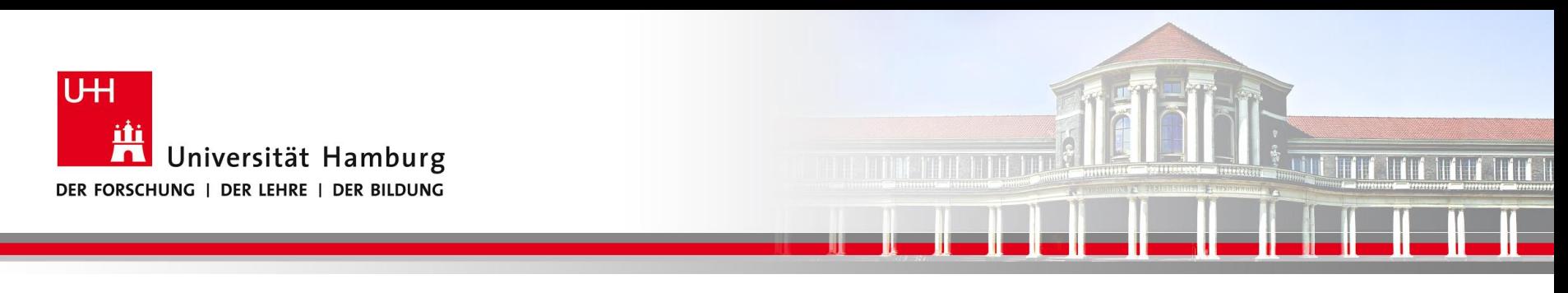

### **MPI Barrier I**

Der MPI\_BARRIER Befehl wird zur Programmsteuerung eingesetzt.

Call MPI\_BARRIER(MPI\_COMM\_World, Ierror)

Der MPI\_Barrier Befehl erzwingt dass alle Prozesse den gleichen Punkt im Code erreicht haben bevor das Programm weiterläuft.

**SS 2015 - Praktikum** "Paralleles Progrm. für Geowisssenschaftler" | hermann.lenhart@informatik.uni-hamburg.de | 07.05.2015

**Dr. Hermann-J. Lenhart hermann.lenhart@informatik.uni-hamburg.de**

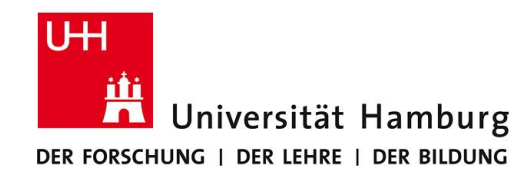

### **MPI Barrier II**

#### DKRZ MPI Einführungs Kurs

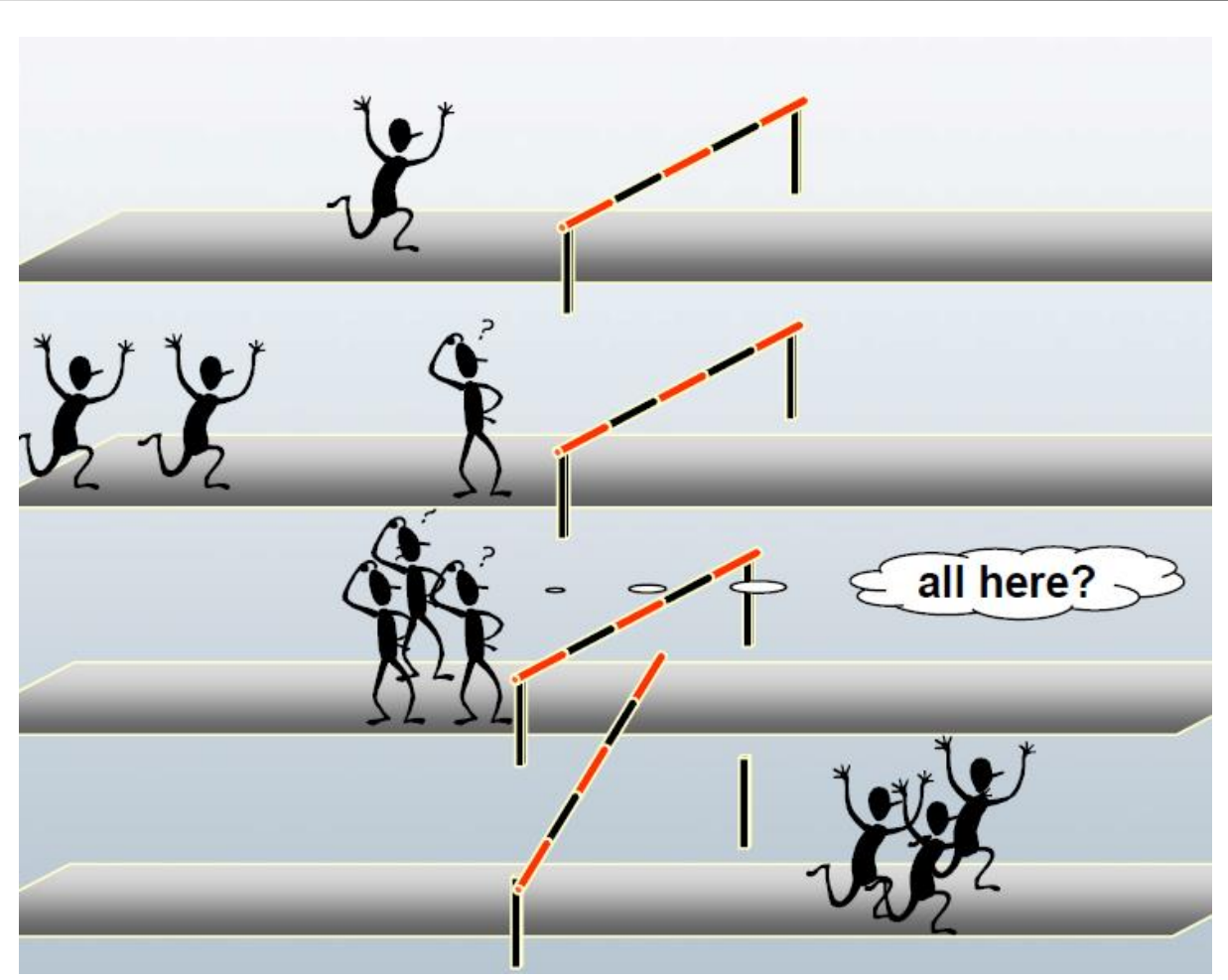

**SS 2015 - Praktikum** "Paralleles Progrm. für Geowisssenschaftler" | hermann.lenhart@informatik.uni-hamburg.de | 07.05.2015

**Dr. Hermann-J. Lenhart hermann.lenhart@informatik.uni-hamburg.de**

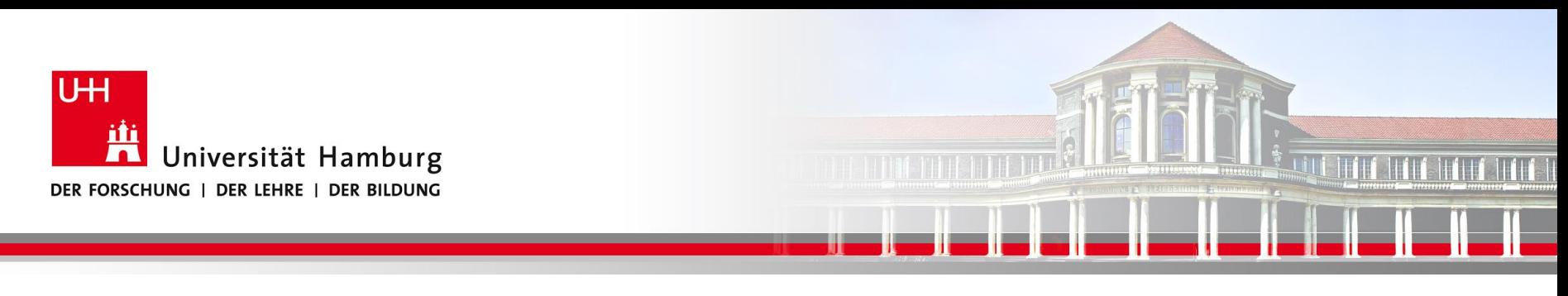

### **MPI Barrier III**

….

Der MPI\_BARRIER Befehl wird vorranging zur Zeitmessung eingesetzt, z.B.

```
….
Call MPI_BARRIER(MPI_COMM_World, ierror)
t1 = MPI WTIME()
```

```
Call MPI_BARRIER(MPI_COMM_World, ierror)
total time = MPI WTIME() – t1
```
**SS 2015 - Praktikum** "Paralleles Progrm. für Geowisssenschaftler" | hermann.lenhart@informatik.uni-hamburg.de | 07.05.2015

**Dr. Hermann-J. Lenhart hermann.lenhart@informatik.uni-hamburg.de**

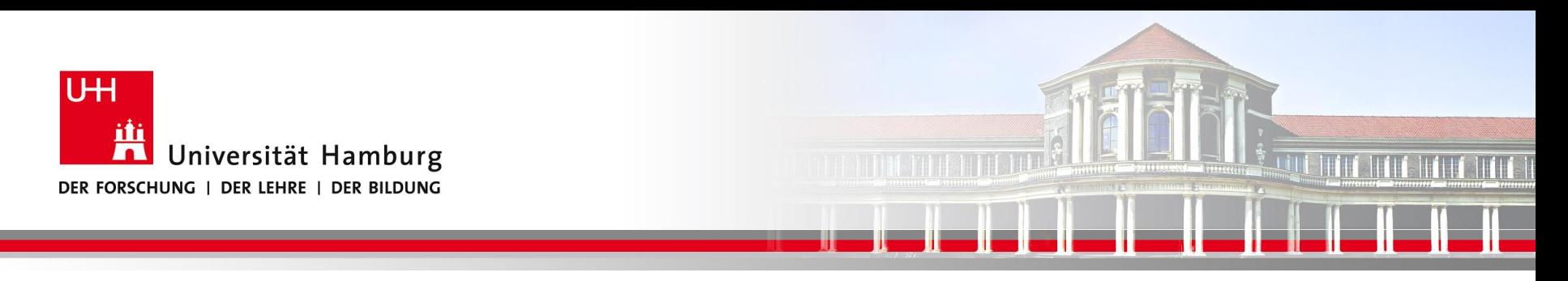

### **Danke das wars!**

**Dr. Hermann-J. Lenhart SS 2015** Seite 26 **- Praktikum** "Paralleles Progrm. für Geowisssenschaftler" | hermann.lenhart@informatik.uni-hamburg.de | 07.05.2015

**hermann.lenhart@informatik.uni-hamburg.de**